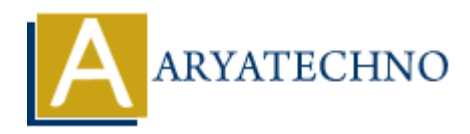

## **C++ Output**

**Topics :** [CPP](https://www.aryatechno.com/category/14/cpp.html) **Written on** [April 13, 2023](https://www.aryatechno.com/page/cpp/351/c-output.html)

In C++, you can output text and values to the console using the cout statement. Here's how it works:

1. Outputting Text: To output text, simply put the text inside quotes and pass it to the cout statement. For example:

cout << "Hello, world!" << endl;

This will output the text "Hello, world!" to the console.

2. Outputting Values: To output values, you can use the << operator to concatenate values with text. For example:

int age =  $25$ ; cout << "I am " << age << " years old." << endl;

This will output the text "I am 25 years old." to the console.

3. Formatting Output: You can also format the output using various manipulators. For example:

```
double pi = 3.14159;
cout \ll "The value of pi is: " \ll fixed \ll setprecision(2) \ll pi \ll endl;
```
This will output the text "The value of pi is: 3.14" to the console. The fixed manipulator specifies that the output should have a fixed number of decimal places, and the setprecision manipulator sets the number of decimal places to 2. **ARTLANDIATE:**<br> **ARRAMATELAT ARTLANDIATELAT ARTLANDIATELAT ARTLANDIATELAT ARTLANDIATELAT THE VIOLUTION OF A LATTLANDIATELAT ARTLANDIATELAT ARRAMATELY**  $\approx$  **endl;<br>**  $\approx$  **"Hello, world!"**  $\ll$  **endl;<br>**  $\approx$  **"Hello, world!"**  $\ll$ 

4. Using Escape Characters: You can also use escape characters to output special characters, such as newlines or tabs. For example:

cout << "First line\nSecond line\tTabbed text" << endl;

This will output the text "First line", followed by a newline, "Second line", followed by a tab, and "Tabbed text" to the console.

© Copyright **Aryatechno**. All Rights Reserved. Written tutorials and materials by [Aryatechno](https://www.aryatechno.com/)